### **ABSTRACT**

Holy Word Christian Church Pasundan, Bandung is the center of Holy Word Christian Church in Bandung and of the branch from the Holy Word Christian Church in Indonesia. Holy Word Christian Church Bandung handles community data manually, which is using paper system, until this finished. The people record the data using the Entrance Form per year. This kind of input has a weakness, that is data handling per week. Holy Word Christian Church gets the data of its people by absenteeism. It is not effective because there must be one person who missed the absent. The update of the data that occurs once in a year, makes some people who come in such a week can not informed the church. Each department database is not integrated in one database, which effect time and place inefficiency. In this opportunity, the writer has made a website to make the access of information becomes easier and recording about presence, event, choir, et cetera. In this development of the website, the writer using C# programming language and SQL Server 2005 Express Edition database.

Keyword: Holy Word Christian Church, website, programming language, database

#### **ABSTRAK**

Gereja Kristen Kalam Kudus Pasundan Bandung merupakan pusat dari Gereja Kristen Kalam Kudus Bandung dan cabang dari sekian Gereja Kristen Kalam Kudus Indonesia. Hingga laporan ini selesai Gereja Kristen Kalam Kudus Bandung menangani pendataan jemaat secara manual, yaitu menggunakan sistem kertas. Jemaat didata dengan form pendaftaran per tahun, jadi memiliki kelemahan penanganan data per minggu. Untuk pendataan, hanya mendata jemaat dengan absensi. Hal ini tidak efektif karena pasti ada minimal satu jemaat yang terlewat absensi. Ditambah dengan pendataan yang hanya setahun sekali, hal ini mengakibatkan jemaat yang datang pada minggu tertentu tidak terdata. Kemudian data jemaat per departemen tidak disatukan dalam satu basis data, hal ini mengakibatkan inefisiensi tempat dan waktu. Oleh karena itu pada kesempatan ini, penulis telah membuat sebuah *website*. Yang ditujukan untuk mempermudah akses informasi dan pencatatan yang ditambah dengan pendataan tentang kehadiran, acara, choir, jenis. Dalam pembuatan *website* ini, penulis menggunakan bahasa pemrograman C# serta *database* SQL Server 2005 Express Edition.

Kata kunci : Gereja Kristen Kalam Kudus, *website*, bahasa pemrograman, *database*

### **DAFTAR ISI**

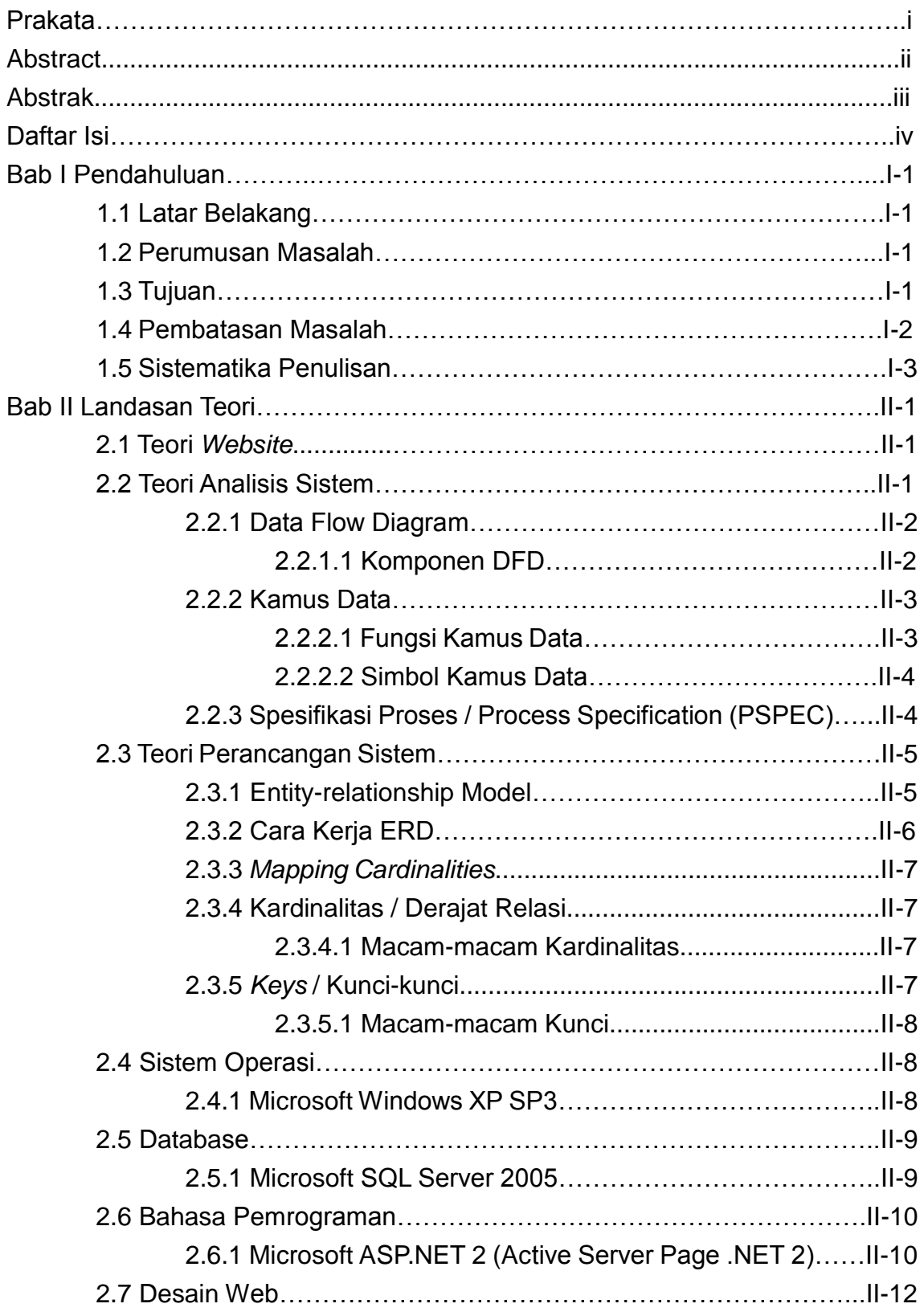

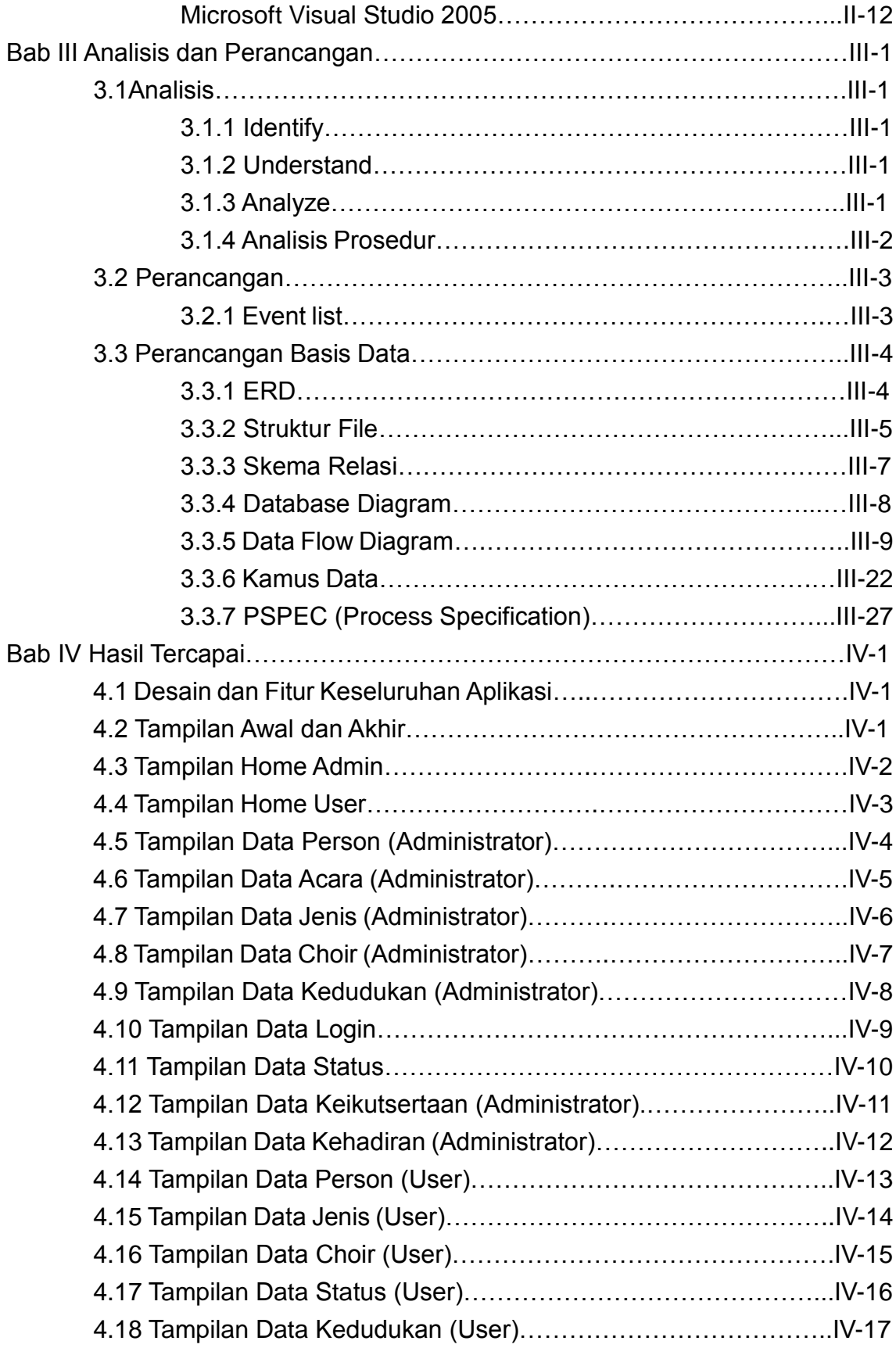

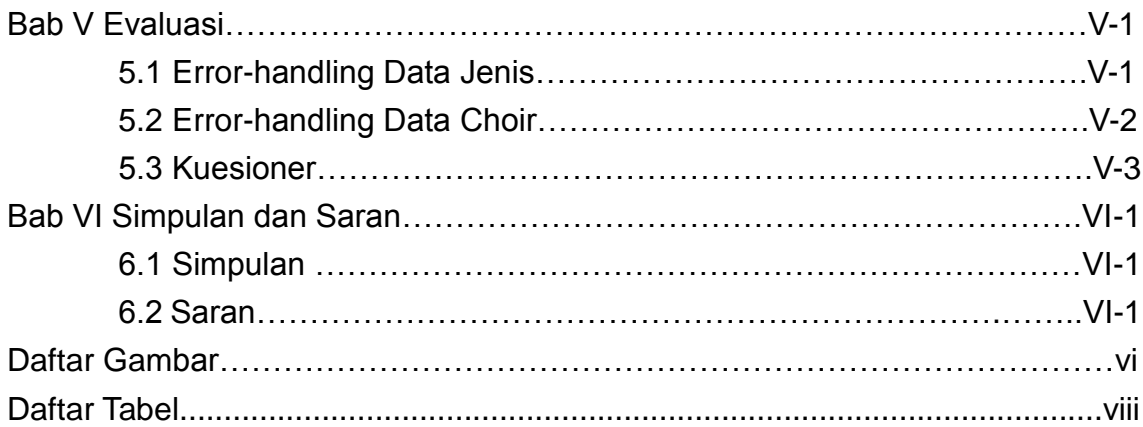

## **DAFTAR GAMBAR**

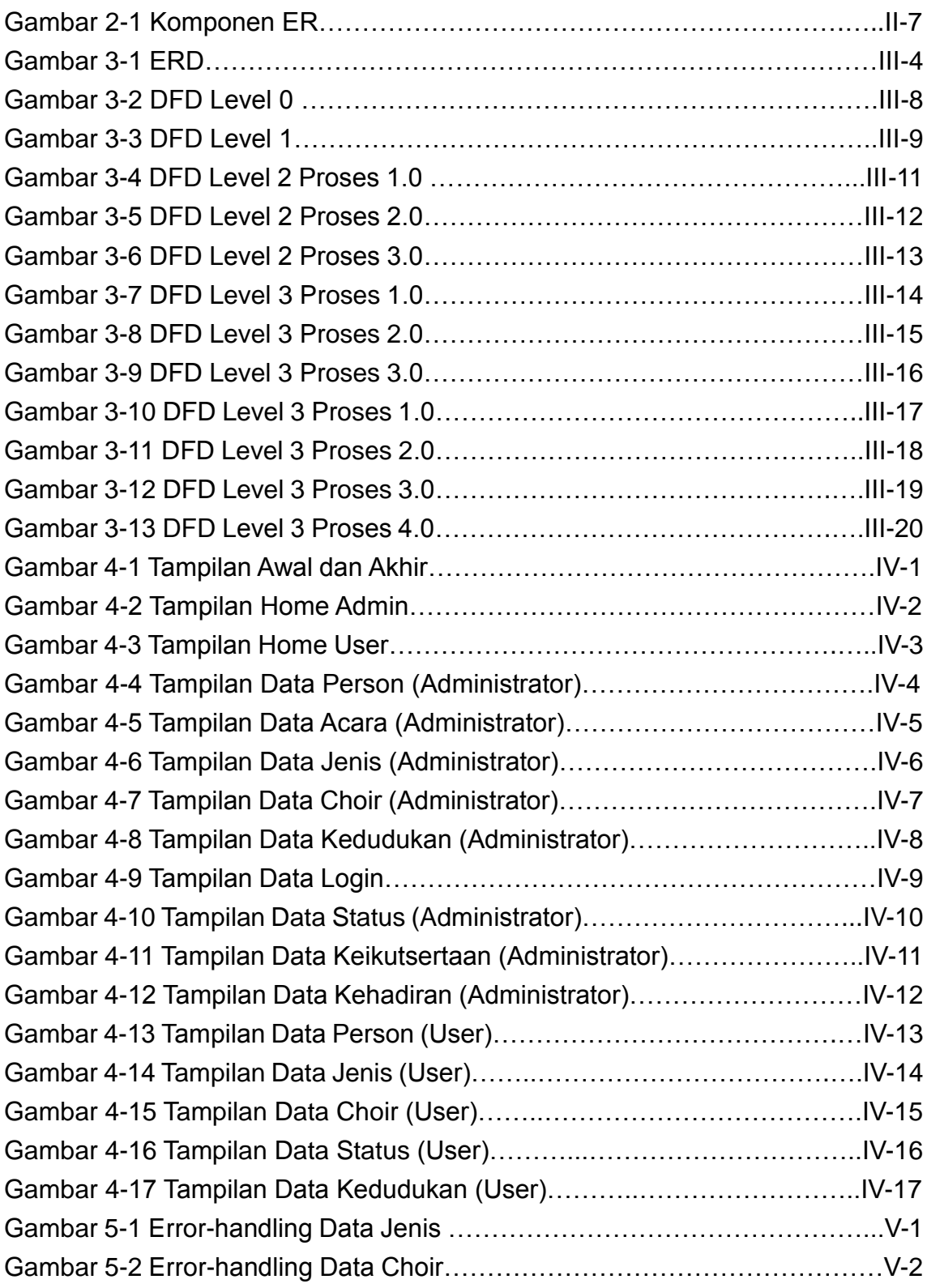

# **DAFTAR TABEL**

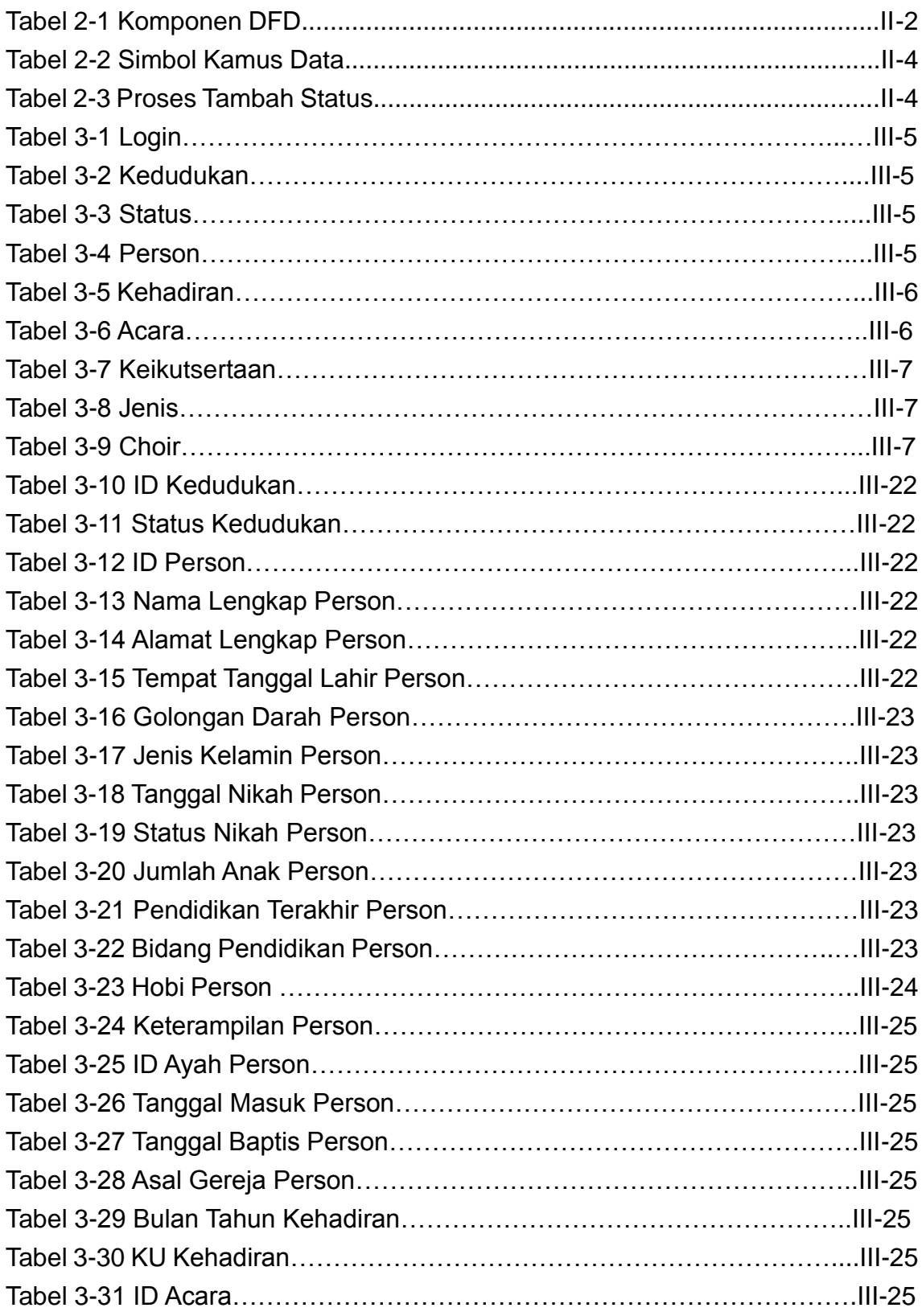

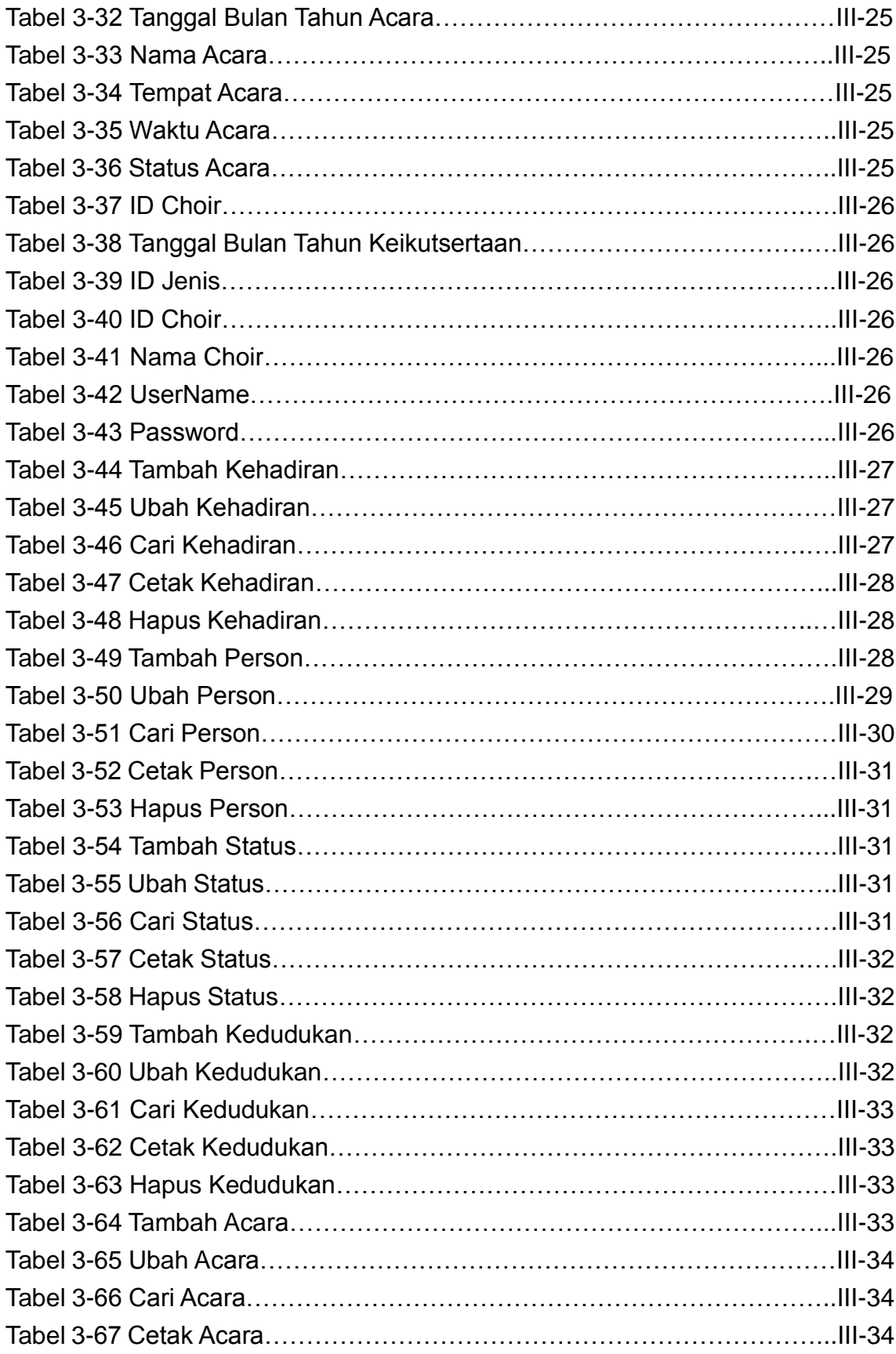

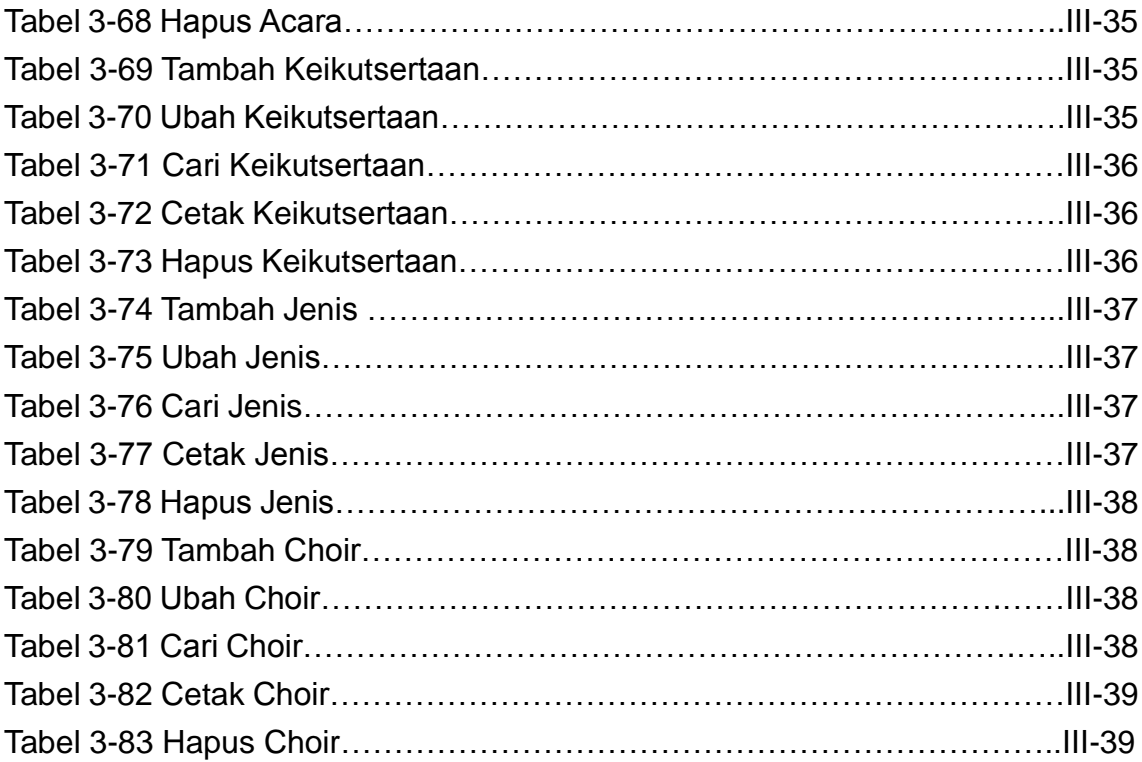